# The sceUpstr support in package harbChIP

#### HJB/VJC

November 1, 2011

### Contents

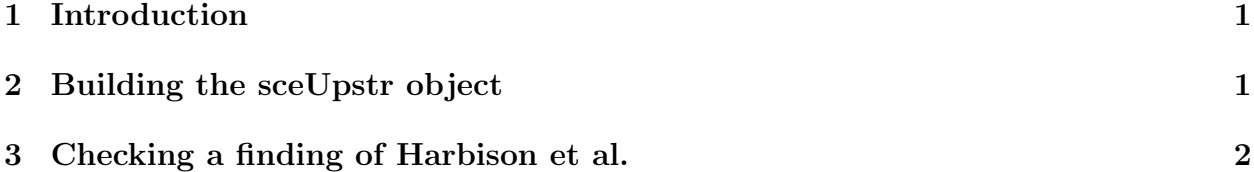

## <span id="page-0-0"></span>1 Introduction

The intent of this package is to allow code like the following:

```
> library(harbChIP)
> data(sceUpstr)
> sceUpstr
upstreamSeqs instance, organism sce
There are 6674 entries
first keys:
[1] "YAL001C" "YAL002W" "YAL003W" "YAL004W" "YAL005C"
> getUpstream("YAL001C", sceUpstr)
$YAL001C
 500-letter "DNAString" instance
```
#### seq: CTGTACCACTATAATAATTTATCTTGATCGTATTAT...AGGACGTTTGGTTGAAGCCAACTAGCCACAAGAAAA

# <span id="page-0-1"></span>2 Building the sceUpstr object

Upstream sequences of length 500bp were obtained from the SGD website: www.yeastgenome.org -> Download Data -> FTP sequence/genomic\_sequence/orf\_dna/archive/utr5\_sc\_500.20040206.fasta.gz

```
> fname = system.file("extdata/utr5_sc_500_20040206.fasta", package="sceUpstr")
> utr5 = readFASTA(fname)
> sceUpstr = buildUpstreamSeqs2(utr5)
> save(sceUpstr, file="sceUpstr.rda")
```
# <span id="page-1-0"></span>3 Checking a finding of Harbison et al.

It is asserted in Fig 1 B of the paper that GGCGCTA is specifically bound by Snt2. We will examine the frequency of this heptamer in upstream regions and relate to the binding ratio distribution.